# **Das Digitale Angebotsverfahren**

Kaufpreisangebote im offenen Verfahren

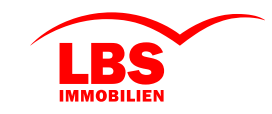

Auf Wunsch des Eigentümers wird von uns das Digitale Angebotsverfahren eingerichtet und in den nächsten Tagen gestartet. Nur uns bekannte und registrierte Interessenten, die Kaufinteresse an der Immobilie bekundet haben, dürfen an unserem Digitalen Angebotsverfahren teilnehmen. Im offenen Angebotsverfahren haben Sie jederzeit einen Überblick über die Höhe der bereits abgegebenen Kaufpreisangebote, wobei die personenbezogenen Daten aller Interessenten selbstverständlich anonymisiert sind. So können Sie entscheiden, ob Sie selbst ein Kaufpreisangebot abgeben bzw. Ihr eventuell bereits bestehendes Angebot erhöhen möchten.

## **1. Persönliche Einladung**

Sie erhalten von uns per E-Mail eine persönliche Einladung. Beachten Sie bitte die Einstellungen in Ihrem E-Mail-Account und kontrollieren Sie gegebenenfalls Ihren Spam-Ordner, falls Sie die E-Mail nicht erhalten. Nach Klick auf den in der Einladung enthaltenen Link "Zum Digitalen Angebotsverfahren" gelangen Sie auf die Startseite und werden vom System durch den Angebotsprozess geführt.

#### **2. Kaufpreisangebot abgeben**

Um Ihr Kaufpreisangebot abzugeben, folgen Sie bitte den Hinweisen auf den einzelnen Eingabemasken. Erst durch die Bestätigung mittels TAN im letzten Schritt wird Ihr Kaufpreisangebot tatsächlich abgegeben.

**Maske "Kaufpreis":** Geben Sie den Kaufpreis ein, zu welchen Sie die betreffende Immobilie kaufen möchten. Das Digitale Angebotsverfahren startet mit dem Angebotspreis, welcher Ihnen aus dem Exposé der Immobilie bekannt ist. Angebote, die unter dem Angebotspreis liegen, können im Digitalen Angebotsverfahren nicht abgegeben werden. Die Erhöhung von Kaufpreisangeboten ist nur in festgelegten Schritten möglich. Nach Eingabe des Kaufpreises klicken Sie bitte auf "WEITER".

**Maske "Kaufangebot":** Auf Grundlage Ihres eingegebenen Kaufpreises und Ihren uns bekannten Kontaktdaten wird automatisch eine Kaufabsichtserklärung vorbereitet. Bitte überprüfen Sie die Kaufabsichtserklärung sorgfältig, denn diese beinhaltet alle wesentlichen Bestandteile Ihres Angebotes für den Kauf der Immobilie. Sind die Daten korrekt, klicken Sie auf "TAN ANFORDERN ZUR ANGEBOTSABGABE".

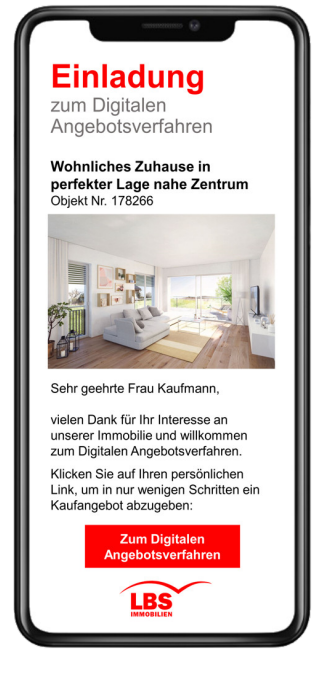

**Maske "Bestätigung":** Geben Sie die soeben per SMS erhaltene TAN im dafür vorgesehenen Feld ein und klicken Sie auf "KAUFANGEBOT ABGEBEN". Sollten Sie keine TAN erhalten haben, klicken Sie bitte auf "NEUE TAN ANFORDERN". Ohne TAN-Bestätigung kann Ihr Kaufpreisangebot nicht abgegeben werden.

**Maske "Übersicht":** Nach erfolgreicher TAN-Eingabe ist Ihr Angebot abgegeben und Sie erhalten eine Bestätigung per E-Mail und SMS. Sie gelangen nun zur Angebotsübersicht und können bei Bedarf die erzeugte Kaufabsichtserklärung ausdrucken. Über den Link in Ihrer persönlichen Einladung oder in der Bestätigungsmail bzw. SMS können Sie jederzeit wieder zur Angebotsübersicht zurückkehren.

#### **3. Käuferauswahl und Kaufabschluss**

Nach Beendigung des Digitalen Angebotsverfahrens übermitteln wir dem Eigentümer eine Übersicht mit den Kontaktdaten aller Kaufinteressenten und deren Kaufpreisangeboten. Der Eigentümer trifft dann eine Entscheidung, ob und an wen er die Immobilie verkaufen möchte. Alle Teilnehmer erhalten von uns eine Information, ob Ihr Kaufangebot vom Eigentümer angenommen oder abgelehnt wurde. Im Fall der Angebotsannahme werden wir alle weiteren Schritte bis zum notariellen Kaufabschluss mit Ihnen besprechen.

# **Wichtige Hinweise**

**Einladungs-E-Mail:** Kontrollieren Sie bitte nach Erhalt der E-Mail, ob der Link "Zum Digitalen Angebotsverfahren" auch funktioniert. In seltenen Fällen kann es vorkommen, dass aufgrund veralteter Browserversionen oder bestimmter Netzwerkeinstellungen die Plattform von vereinzelten Endgeräten nicht oder nur teilweise zugängig ist.

**Geben Sie Ihr Angebot rechtzeitig ab:** Die Zustellung der TAN zur Bestätigung Ihres Angebots kann sich aus technischen Gründen, die in der Regel beim Mobilfunkanbieter liegen, etwas verzögern. Warten Sie also besser nicht bis zum Ende der Angebotsfrist, um Ihr Angebot abzugeben.

## **Das Digitale Angebotsverfahren**

Transparent, bequem und fair powered by AuctionTech